# **Working with perl modules**

**Lesson 1**

**Ties Databases and DBI**

#### **Ties**

- The **tie** function associates a variable with an underlying data structure and a set of subroutines
- Manipulation of the variables perform the appropriate actions on the data structure
	- ◆ implemented by a well defined set of subroutines that perform basic actions (fetch, store, delete,…)
	- ◆ standard interface of the variables is changed
	- ◆ ties bind methods from packages to variables

## **Ties and Objects**

- Tied variables act like objects
	- ◆ interface is defined
	- ◆ methods from a specific package get called
	- ◆ difference: predefined set of methods
- Ties have the same procedures for finding the proper method (polymorphism) as objects
	- ◆ ties tend therefore to be slow (as the OO methods)

#### **Tie Implementation**

- Select a package (class) for implementing a tie
- Code methods with predefined names
	- ◆ for a scalar: **TIESCALAR, FETCH, STORE, DESTROY**
	- ◆ for a hash: 9 methods, e.g. **FIRSTKEY, NEXTKEY**
- Tie the methods to the variable: **tie \$var, \$class, @args;** this gets translated to **\$class->TIESCALAR @args; # constructor**
- Further methods get called when using \$var
- removing the special interface: untie  $$var;$

## **Tie Applications**

- The following data types can be tied ◆ Scalars, Arrays, Hashes, File Handles
- Many interesting applications using this mechanism
	- ◆ many modules on CPAN dealing with tie
	- ◆ using hashes most popular (like for object storage)
	- ◆ Tied file handles most recent
	- ◆ many tie modules provide interfaces to databases (LDAP, DB(UNIX) based, DBI(perl) based)

## **Core Perl Database Support**

- known from UNIX: DBM and similar "simple" DB's
	- ◆ at least one of SDBM, NDBM, GDBM, MLDBM, Berkeley DB contained in core Perl
	- ◆ all these DB's implement a disk based hash
	- ◆ used when single table with (key, value) sufficient
- Berkeley DB is first choice (simultaneous updates, transactions)
	- ◆ installed at DESY (both on NT and UNIX)
- SDBM (simple Database) guaranteed to be implemented in perl
- MLDBM has support for storing data structures as values
- Perl provides an interface to tie these databases to hashes

#### **Usage of Databases with tie**

- Connecting to a database means calling tie **use Fcntl; #Constants O\_RDWR and O\_CREAT use DB\_File; #Berkeley DB tie %h,'DB\_File',\$file,O\_RDWR|O\_CREAT,0666,\$DB\_BTREE;**
- Read and write is done using hash assignments **\$val=\$h{key1}; \$h{key2}='new text';**
- Erasing rows means deleting a key/value pair **delete \$h{key2};**
- Saving changes back to disk by calling untie **untie %h;**

#### **A working example**

```
use Fcntl; # for the constants O_RDWR and O_CREAT
use SDBM_File; # Simple DB, in Perl always available
tie %hash,
'SDBM_File'
,
'C:\Temp\mydb'
,O_RDWR|O_CREAT,0666;
$hash{key1} = 11.2;
$hash{key2} = 'text';
$date = localtime(time); #use the date stamp as key
$hash{$date} = '';
print "In memory: "
, join ("\n\t"
, keys %hash),
"\n";
untie %hash;
print "After untie:"
, keys %hash,
"\n";
tie %hash,
'SDBM_File'
,
'C:\Temp\mydb'
,O_RDWR|O_CREAT,0666;
print "Read from file: "
, join ("\n\t"
, keys %hash),
"\n";
untie %hash;
```
# **Other DBM Applications**

- NIS (Yellow Pages) maps are DBM Files ◆ simple access using the tie mechanism
- Converting between different DBM formats ◆ by two different tie calls and copying **%new=%old**
- Text file manipulation using Berkeley DB(RECNO) ◆ then simple line addressing possible
- See **perldoc** AnyDBM for a comparison of DB's
- Try to use **tie** instead of **dbmopen** (portability)

### **Editing text with Berkeley DB**

```
use DB_File;
tie @lines,
'DB_File'
,
'tfile'
, O_RDWR|
 O_CREAT, 0666,$DB_RECNO;
$lines[0] = 'New first line';
push @lines,
'yet another new line';
$lines[5] = 'replacement for line 6';
$lines[8] = 'last line';
$lines[-1] = 'remove this line later';
$last = pop @lines; #last line gets removed
untie @lines;
```
#### **Databases and DBI**

- DBI (Data Base Interface) is the binding glue between perl and relational SQL databases
	- ◆ has the components **DBI** (database independent)
	- ◆ and the specific DBD's (Data Base Drivers)
- Homogeneous API to access different RDBMS
	- ◆ coding of applications independent from RDBMS
- Similar concept in the Windows world (ODBC)
- Access to databases with ODBC Interface with ◆ DBD::ODBC or Win32::ODBC

#### **Further information on DBI**

- **perldoc DBI; perldoc DBD::Oracle ...**
- Programming the Perl DBI, Alligator Descartes & Tim Bunce, O'Reilly (2000)
- DBI Homepage: http://dbi.perl.org
- DBI talks by Tim Bunce (files DBI Talk…tar.gz):
- ftp://ftp.uni-hamburg.de:

/pub/soft/lang/perl/CPAN/authors/id/TIMB/

# **Structured Query Language**

- Required to work with a RDBMS
- Perl passes SQL to RDBMS, no checks done
- Here only simple constructs mentioned INSERT INTO table (colx, coly, ...) VALUES (val1, val2, ...)

UPDATE table SET colx = val1 WHERE coly LIKE val2 DELETE FROM table WHERE colz=num1 SELECT colx, coly, ... FROM table WHERE ... ORDER BY colz, ...

- Different syntax already for WHERE test operators
	- ◆ string comparison: UPPER(val) LIKE .. or val CLIKE ..

# **List of supported RDBMS**

- Many RDBMS supported (CPAN), at DESY:
	- ◆ Oracle, mysql
	- ◆ access to ODBC and ADO databases (Windows)
	- ◆ CSV text files (comma separated values)
	- ◆ **all** above mentioned databases on **all platforms** using the intermediate Proxy driver
- Usage with

**use DBI; #use DBD::xxx usually not required** 

■ Some RDBMS have additional requirements

## **The DBI/DBD Interface**

- DBI defines a set of methods, which are implemented in the drivers for the various RDBMS
- DBD can define additional methods that are database specific
- Methods at the database or table level require a **database handle**, is obtained using **connect**
- Operations within a table require a **statement handle**, is obtained e.g. with **prepare**

#### **DBI diagram (from Talk T. Bunce)**

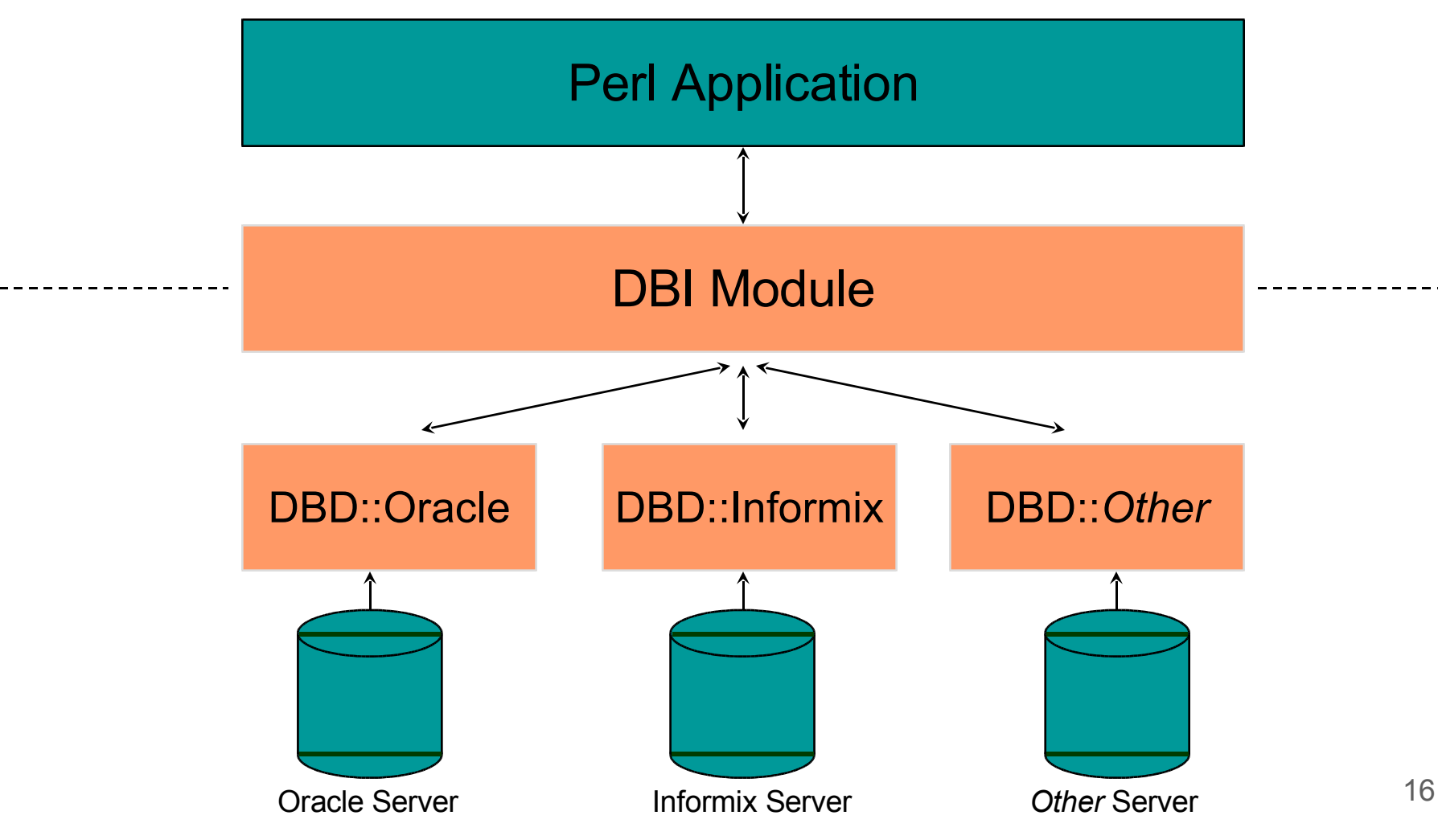

## **Access to Oracle from DBI**

- Windows Users have to install SQLPlus (Netinstall)
- UNIX Users have to set ORACLE\_HOME:

**\$ENV{ORACLE\_HOME} = '/afs/desy.de/products/oracle/product/rdbms'**

■ Windows users **must not** set this variable

**Querying a Database (Oracle) use DBI; \$dbname = 'dbi:Oracle:desy'; \$ENV{ORACLE\_HOME}='/afs/desy.de/products/oracle/product/rdbms'** if  $\dagger$   $\dagger$   $\dagger$   $\ddagger$   $\ddagger$ **\$dbuser = \$ENV{ORACLE\_USERID} || 'read/read'; \$dbh = DBI->connect(\$dbname, \$dbuser, ''); \$sth = \$dbh->prepare(qq{select \* from**  replace for other RDBMS, DB, table

**bolewski.teilnehmer where NAME like ?});**

**\$sth->execute('Fri%'); # insert parameters for ? \$fieldnames = \$sth->{'NAME'}; # field names while (\$row = \$sth->fetchrow\_arrayref) { print "\$row->[1]: \$fieldnames->[2]=\$row->[2]\n"; } \$sth->finish; \$dbh->disconnect;**

## **Optimization for Speed**

Use connect cached instead of connect

◆ new database connections are expensive

- Use **prepare** and **execute** instead of do
	- ◆ one **prepare** call can be reused for many **execute**s
	- ◆ use placeholders ? in **prepare** and substitute them by using **execute** arguments
- Use fetchrow arrayref instead of fetchrow array
	- ◆ transferring pointers causes less data moves

## **Error handling**

- Most DBI methods return undef on error
- Then **\$DBI:: errstr** contains the error message
- Automatic error checking can be switched on
	- ◆ **\$handle->{RaiseError}=1; #die on error**
	- ◆ **\$handle->{PrintError}=1; #warn on error**
	- ◆ **\$DBI::errstr** gets printed in both cases
- Error handling can be done using eva1 **\$handle->{RaiseError} = 1; eval{ ...; \$handle->method; ...};**
	- 20 **if (\$@) { ... better error handling ... }**

# **Debugging**

- DBI has built in tracing (globally or at handle level)
- Tracing can be controlled using
	- ◆ **DBI->trace(\$level); # global tracing**
	- ◆ **\$handle->trace(\$level); # at handle level**
- Redirecting trace output into a file
	- ◆ **\$handle->trace(\$level, \$file);**
- Can be controlled with ENV variable **DBI** TRACE **DBI\_TRACE=***level* **DBI\_TRACE=***file* **DBI\_TRACE=***level=file* usually levels 1 and 2 are more useful

#### **Database Proxies**

- Used to connect to databases where
	- ◆ the database itself is not remotely accessible
	- ◆ there is no driver for the current platform
	- ◆ only a limited number of clients should have direct access
- DBI::ProxyServer needs to get access to the DB
- DBI:: Proxy connect to the server using TCP
- Proxy package has built in configurable data compression, encryption and access control

#### **The Proxy Architecture**

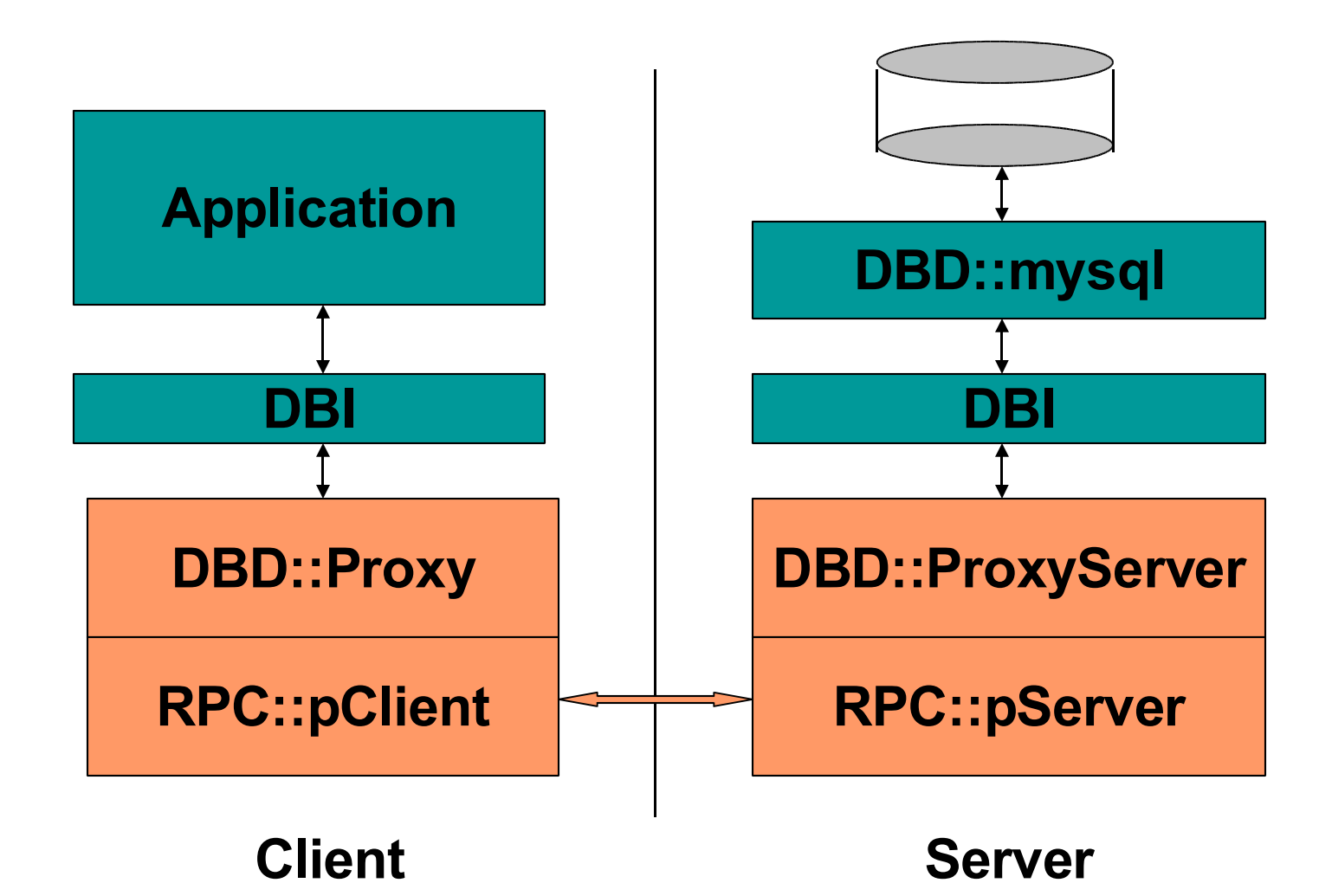

# **Using a Proxy Server**

- Proxy Server gets started from command line ◆ **dbiproxy --localport** *portnumber* (UNIX: in /products/perl/bin, for NT in PATH)
- Standalone Application becomes client by
	- ◆ changing the DB name in the connect call or
	- ◆ setting DB name in ENV variable **DBI\_AUTOPROXY**, then **no change** of (standalone) application!

#### **mysql access using a proxy**

- mysql driver only on NT, Linux and Solaris installed
- Start a proxy server on one of the above platforms **use DBI;**

```
$dsn = 'DBI:mysql:test_zeulist;host=mysqlsrv.ifh.de';
```

```
# dsn has to begin with dbi:xxx: and be last part of $dbname !!!
```

```
#$dbname = "DBI:Proxy:hostname=ilos.ifh.de;port=1206;dsn=$dsn";
```

```
$ENV{DBI_AUTOPROXY} = 'hostname=ilos.ifh.de;port=1206';
```

```
$dbh=DBI->connect($dsn,
'readuser'); #$dbh=DBI->connect($dbname,..);
$sth = $dbh->prepare("SELECT * FROM phone WHERE lastname like ?");
```

```
$sth->execute('Vogt');
```

```
while (@row = $sth->fetchrow_array) {
```

```
print join(", ", @row[1,2]), "\n"; }
```
**\$sth->finish;**

**\$dbh->disconnect;**

# **Portability of DBI Code**

- DBI based applications platform independent as perl and DBI working under UNIX and Windows
- ProxyServer increases flexibility (acces of Windows only databases like Access from UNIX!)
- DBI code not completely independent of RDBMS
	- ◆ SQL dialects and SQL extensions vary with RDBMS
	- ◆ DBD driver limitations
- For RDBMS independence restrict SQL usage to simple constructs and code remaining functionality in perl (may even be useful for time critical programs)

## **Advanced DBI functionality**

- Multithreading for DBI
- Forking DBI server (since perl 5.6 also for NT)
- DBD:: Multiplex driver
	- ◆ to keep several DB's in sync
	- ◆ load balancing for queries
	- ◆ fail safe operation
	- ◆ consistence checking of several DB's
- Tie::DBI to completely hide the SQL syntax
	- ◆ e.g. **\$hash{table}->{field} = 42;#SQL UPDATE**